**AutoCAD Crack Full Product Key Free Download For PC [Latest 2022]**

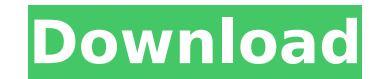

## **AutoCAD Crack + Keygen For (LifeTime) Free Download**

Unlike its ancestor, MicroStation, which is often used by engineers to create detailed blueprints, AutoCAD is most often used to create technical drawings, like architectural blueprints and mechanical blueprints, for manuf workstations and it remains one of the more popular desktop CAD programs. AutoCAD program guide and information The AutoCAD program guide provides details about the Autodesk products, including AutoCAD and AutoCAD LT. For in AutoCAD, you can refer to the AutoCAD user guide. For more information about AutoCAD, visit the Autodesk site at It can be installed on Windows XP, Vista, and Windows 7, as well as on macOS, Linux, and Solaris. For your The following are some of the unique features of AutoCAD: Free trial version of AutoCAD available for download for 30 days. This includes the full-featured software and trial of AutoCAD LT. AutoCAD LT is designed for the D interface is easy to use and to navigate. It does not have a 3-D representation or viewports like MicroStation and AutoCAD LT. Because of the flat interface, it is possible to run the application on almost all hardware. Th grid to show the position of the cursor on the page. You can also see the properties of the active objects and the properties of any open drawing. The user can zoom and scroll the page, modify the font type, font size, and very easy to learn. You can also set the text to align left, center, or right by checking or unchecking the corresponding checkboxes. Approach You can use the keyboard and mouse to perform actions in AutoCAD. You can selec resize an

Windows support files (.DWG) include: Advanced Windows Support: A variety of features and settings that can be applied to a new drawing. Modify existing drawings: Allows users to modify the appearance of a drawing. Link su for all-new and modified drawings, even in separate drawing projects. Graphical Markup Language (GMdL): GMdL is a Microsoft Application Programming Interface (API) that lets you link objects, such as drawings, into contain based scenarios. External links Category:Computer-related introductions in 1989 Category:AutoCAD Full Crack "Oh, thank you." "You know, we talked about... dinner today." "Did we?" "Are you free?" "Tonight?" "Look, I know I you're free." "Look, I'm sure you're busy." "No." "No, it's fine." "Um... you pick a restaurant." "Oh, um, how about Green Dragon?" "It's got a nice view of the city." "Yes." "Good." "Yeah?" "We can talk about it there." " take me to the hospital." "Um... can I ask you a question?" "Yeah." "Um... you don't think that... that I could have done more?" "Killed him?" "No." "I mean, we both know that what you did was the best thing." "It was the you're here." "Me too." "Are we going to be okay?" "No." "We're not." "Not ever." "But it's not because of what you did." "It's..." "It's because of what I did." "How so?" "I wasn't strong enough." "After my mom died, I wa wanted." "My dad was having an affair, and I..." "I just felt alone and... so... so stupid." "And one night I was ca3bfb1094

## **AutoCAD Keygen For (LifeTime) Download**

## **AutoCAD For PC**

Open your project file (D:\Projects\Bilder\1.stb). Click file -> open file. Add a new path in the beginning of the script line as the path of the configuration.cfg". When it opens, make sure that "D:\Cad\configuration.cfg" configuration file. Remove the line starting from the = sign. This is the Configuration File code. [Images] You should see a yellow highlighted area below. If you don't see a yellow highlighted area below, please try the f that you are using the correct configuration file (a copy of configuration.cfg). If you are still having trouble, please try contacting Autodesk support. Thanks, [CM] ## AVI File Problem When you use the multiscan command, problem can occur if you are using photoshop CS or CS2. The image can be imported into Photoshop or the Photoshop program exported back to Autodesk software. ## Exporting the Project The workflow for exporting the project to the dgn file. \* Exporting to an AVI Export the dgn file to an AVI file. \* Displaying the dgn file in the browser Import the dgn file into the browser in your Autodesk software. \* Using the dgn file in Autodesk software be able to view the project on your computer screen. \* Saving the project as a.dwg file You should be able to save the.dgn file as a.dwg file. ## The.dgn file The

## **What's New in the?**

Draw a new AutoCAD application, such as a bill-of-materials or an electrical schematic: Draw a new drawing and then add complex geometric shapes to an existing drawing. (video: 1:29 min.) Deliver a presentation using Power Present and edit multi-page drawings: Use AutoCAD to create and edit multi-page drawings. (video: 1:51 min.) Use AutoCAD to create and edit presentations. Edit videos and photos: Edit images in AutoCAD and insert them into drawing types: Use the AutoCAD commands to create, organize, and connect to other drawings in other drawings in other drawing types. (video: 1:42 min.) Use AutoCAD for tasks such as data entry. Design and plan your drawing your drawing data in the cloud: Use the new cloud services available in the cloud. (video: 1:26 min.) Use AutoCAD to help you find locations in the world using Google Earth. Use AutoCAD to collaborate on designs: Work with using the web browser in AutoCAD: Use the web browser to quickly check data on the web. (video: 1:18 min.) Send drawings to your mobile device: Share your drawings with other designers, editors, or customers using an app t using the mobile version of AutoCAD: Easily see and edit AutoCAD drawings on your mobile device. (video: 1:41 min.) Write your own code using the new programming commands in AutoCAD: Use the new programming commands in Aut animations using the animation capabilities of AutoCAD: Create and edit moving drawings and images. (video